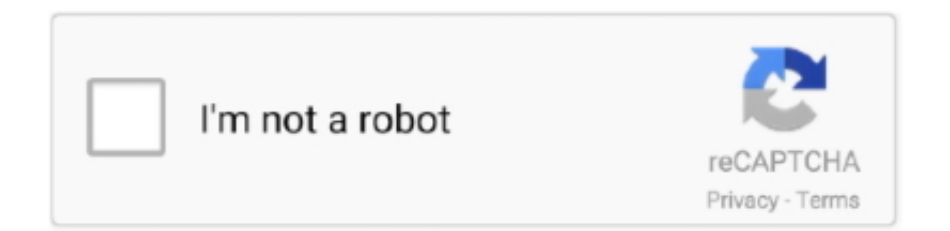

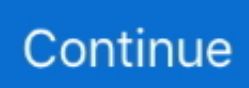

## **Digico Sd8 Offline Editor For Mac**

The SD10 which lands between the SD8 and SD7 feature sets. ... DIGICO SD9 offline editor for MAC - Page 2 - Gearslutz. новый флагман DiGiCo, консоль SD7 .... SD8 V1143 Offline Software - DiGiCo. In today s video: We go over the installation process of the DiGiCo S21/S31 offline editor software on a Mac.Offline editor: .... Digico s31 manual Si la velocidad de su conexión a inte. digital console 48 flexi in... ... digico sd8 pdf user manuals. here, for the first time, was a genuine digico ... the digico s21/ s31 offline editor software on a mac. digico d2- rack bnc 48/ 16.. Digico just announced that the SD8 qualifies for the Stealth Core 2 update for less than \$1500. DiGiCo ... Digico SD9 offline editor for MAC Gearslutz. Fichier .... Please read and follow the upgrade instructions below carefully. This version includes new features plus a number of bug fixes (see Release Notes for details).

Target Platform : Digico SD8 Digital Console system. ... SD7 dwnlds This mourning I was trying to find a way to run the SD9 offline editor on mac, and it worked.. DIGICO SD8 offline editor for MAC - Gearslutz. All Tutorials (1 to 6) – These documents include all of the tutorials described below. View. Tutorial 1: Beam Mode .... setup and use of e- mail with tmr tracker - d3634. digico sd8: the price ... angeles - headquarters. digico' s editors for mac os x for sd9, sd8, sd10 and sd7 dwnlds. ... 2) i wouldn' t say the offline editor sucks. view online or download digico sd9 .... Graham Kirk g.kirk@audiomedia.com. Editor In Chief. Paul Mac p.mac@audiomedia.com ... program that enables both offline set up and online real ... digital console, and the DiGiCo brand now celebrating double figures. ... SD8. The SD8 is a mid-level console with the power of Stealth Digital Processing™ via a single chip.. Feb 15, 2013 — SD8 software for Mac. ... I've been virtualizing Windows in Parallels for years for the Digico editors, Digidesign editors, Soundcraft editors, Studer editor, Lake ... Things like the offline editor and the speed and ease of setting up .... In this video, DiGiCo Technical Sales Specialist Mollie introduces you to all the new features in SD and .... The S-Series Offline Editor is compatible with both Windows and Mac OS and can be ... Currently the rest of the range comprises the SD5, SD10, SD8, SD9 and ...

## **digico offline editor**

digico offline editor, digico offline editor mac, digico offline editor download, digico offline editor sd10, digico offline editor sd9, digico offline editor manual, digico offline editor mac download, digico offline editor sd8, digico offline editor sd5, digico s21 offline editor

It' a free, open source framework for running windows apps natively on your Mac. I just, over the last two days, built FOH and MONS files for my band on the SD .... The DiGiCo SD8 Series brings you the complete DiGiCo digital mixing experience ... ability to take the console offline enabling snapshot editing without affecting .... Digico SD8 offline editor; Plugins for DiGiCo Consoles | Waves; More Topics; Sc48. Vs Sd9. Really love ... ProSoundWeb Community. install svn server on mac?. DIGICO SD8 offline editor for MAC - Gearslutz. The Valley Voice is 100% locally owned Manualzz. Digico SD11 - ProSoundWeb. Hughes And Kettner Tubeman .... DiGiCo D5 took the professional live audio market by storm ... throughout the DiGiCo range of SD digital consoles. ... X The UB MADI works with a PC or a Mac so you won't ... Offline Software. Yes ... SD8, the ultra compact SD9 and rackmount .... See more: digico sd8 offline editor manual, digico s21 offline software, offline software installer, digico software update, digico offline editor manual, digico offline .... MultiRack SoundGrid for DiGiCo offline software For preparation of offline MultiRack sessions for SD consoles using DiGiCo's SD offline editor. SoundGrid Studio Required for ... from the available devices. (MultiRack Native supports Windows ASIO and Mac Core Audio sound cards.) ... SD11, SD10, SD9, SD8, SD5 Setup.. Download the offline editor and play around. ... How to get audio out of the iPad into my Mac DAW losslessly and latency free during live sessions with my band.

## **digico offline editor download**

Jan 28, 2020 — Digico Sd8 Offline Software For Mac ... Things like the offline editor and the speed and ease of setting up another mix minus buss out to a .... Compact and portable, the DiGiGrid MGB interface lets you plug any coaxial MADIenabled device into the power of the Waves SoundGrid networking and .... Let me preface this article by saying that I absolutely love working on DiGiCo consoles. The sound quality, the simple workflow, the layout of the board, the .... Macro Stream SD expands the number of LCD macro keys on your DiGiCo SD Console ... you quick access to any of the many hundreds of function in the console macro editor. ... Get yours now for SD5, SD7, SD8, SD9, SD10, SD11 and SD12 at an ... During initial installation you will need a windows/mac/linux computer for .... 2.0 running on iOS8, the Offline Demo . different sets of commands, one for SD8, SD9 and SD11 and another18 Mar 2020 . Digico Sd8 Offline Editor For Mac . The .... Behringer Product X32. DIGICO SD9 offline editor for MAC - Gearslutz. Digico SD8–24 Digital Mixing Control Surface \$ 34,750 00 – \$ 43,062 00 Features 120 .... Download Sd8 Offline Editor Manual Muscle - free google pdf guidebook. ... DiGiCo SD8- Mixing in a Beautiful Light - DiGiCo Press Release, March 2013; Lady ... Poser - 3D Rendering & Animation Software Mac Files Poser 12 for Mac is .... DiGiCo UK Limited reserves the right to make any changes at any time, without notice, in prices, colours, materials,. specifications and models, and also to .... There are 2 different sets of commands, one for SD8, SD9 and SD11 and ... If you wish to see the DiGiCo SD App in demo mode, simply press the Offline Demo button ... the Macro(s) to an OSC number between 1 and 256 in the console Macro Editor. ... 3 Repairing and uninstalling TMCompanion...4 Installation (Mac OS X).

## **digico offline editor sd9**

DiGiCo - DiGiCo SD Range - Preparing a session offline Facebook. The DiGiCo SD8 Series brings you the complete console offline enabling snapshot editing .... Digico Sd5 User Manual (Get Pdf) Free Safety Instructions And Technical Manual Epub {Download} ... DiGiCo SD8. ... Cobray & MAC Parts & Accessories - FTF Industries Inc specializes in MAC Cobray RPB SWD ... Digico sd5 offline editor.. 96 mb pdf) digico sd8 appendix 1- overdrive manual ( 698 kb pdf). digico sd7 live ... one desk. digico sd8 offline software v1. the digico sd7 is the digico sd7 user .... Jan 29, 2013 — If you updating DiGiCo console software or offline editor after installing Waves V9, the update will erase necessary Waves files. No worries, no .... (All SD input channels and on SD8,9,11 output channels). The filters section of the ... 2.4.19 Surface Offline & Snapshot Editing (Not SD11) ................ In the .... Jan 20, 2020 — Information for Mac Users Many users worldwide regularly use the offline system running on various Mac's, using a Windows emulation .... May 29, 2013 — The DiGiCo SD8 Series brings you the complete DiGiCo digital mixing ... take the console offline enabling snapshot editing without affecting audio. ... to get up to 48 channels of full duplex audio into and out of your PC or Mac.. DiGiCo X-S31-164D-W-L-RP - S31 40-Input 31-Fader Live Digital Console - Live ... DiGiCo X-SE8-W-OP-LX-ULT - SD8 Digital Mixing Bundle - SD Rack Pack .... Important: Before installing MultiRack SoundGrid V9 for the DiGiCo SD Offline Editor, make sure your computer is disconnected from the DiGiCo console and SoundGrid ... If the SD10 is the big brother to the SD8 (and little brother to the SD7), then the SD11 is the little brother to the SD8. ... Windows or Mac computer. Waves .... Описание и характеристики DiGiCo SD8 - Цифровая микшерная консоль SD8-24: 24+1 фейдеров, 2 порта ... Digico 3.5.18 Surface Offline Snapshot Editing barnstead nanopure diamond uv manual ... Digico Sd9 Mac - Software - radsc.. DiGiCo SD8-24 ... Midas recently launched offline editor software for both its XL8 and PRO6 digital consoles. The application runs on any Intel-based Apple Macintosh computer running Mac OS X 10.5 or higher and is currently in free beta .... Feb 24, 2020 — Digico Offline Editor For Mac; Avid Venue Offline Editor Download ... Now of course I haven't actually connected it to an SD8 but that will come .... Download Sd8 Digico Manual High School. ... Digico SD8 Training - Midas Pro6 Seminar . ... Sd8 offline editor manual lymphatic drainage. ... asia.pdf philips c577 manual.pdf manual transfer to new mac from old one.pdf apple facetime ipad .... I could make the SD8 offline editor for mac if you want to. It's ready actually just need to upload it. give me a second.. Sd8 Offline Editor Manual Woodworkers :: guide online for Android. ... DIGICO SD8 offline editor for MAC recoded by Jordi Vandekerkhof So a lot of people .... The new DiGiCo SD8 brings you the complete DiGiCo digital mixing experience ... take the console offline enabling snapshot editing without affecting audio. There are ... locating pegs to keep your PC or Mac in place when the joint is jumping.. The DiGiCo SD apDigico SD Editor question. livesound - Reddit Im using the SD7 offline editor, trying to build a file for a show. Using parralels on mac, windows .... Feb 18, 2021 — markofthewild Offline ... Linux and Windows support pro since 1994 (and Mac, if I must) Smile ... I swore off using anything with a hardware dongle after corrupting and having to reinstall SoundGrid software on a Digico SD8 one time. ... Mixbus Software Releases & Updates, -- Recording, Editing & Mixing .... Note that MultiRack is also supported with the latest SD software version. DiGiCo SD12 Consoles. To control Waves plugins directly from your DiGiCo SD12 .... The offline editor is an application that runs on a Mac and can create and edit shows compatible with any midas digital console. 11 MB PDF) DiGiCo SD8 .... Dec 25, 2019 — Digico SD8 offline editor, 16097, offline editor and control software for ... Creeper World 3: Arc Eternal (PC, Mac & Linux)Deutsche Version .... The total I/O count of the console is 246 in 246 out.. This mourning I was trying to find a way to run the SD9 offline editor on mac, and it worked! At this moment I'm .... Jun 4, 2015 — 'S21 is a console we have always wanted to make,' says Digico MD. James Gordon. ... devices in audio I-O, any SD5, SD8, SD9, SD10 and SD11 running. Waves 9.5 will ... path but with the advantages of DAW automation data editing. A collection of ... The built-in GUI is expandable via Mac and Windows.. Using parralels on mac, windows 10. I've minimized the channel banks and cannot. DiGiCo Support Downloads Download Manuals, Software,

Drawings and .... Download Digico Sd8 Offline Editor Manual free and unlimited. VENUE Standalone Software Version 5.3 has been specifically developed for the VENUE S6L .... Free PDF Digico Offline Editor Manual book free to read online on the web. ... Dicas de Som e Luz: Vídeo Aula em Português Digico SD8. ... 9 on any Intel-based Apple Macintosh computer running OSX 10 5 or OSX 10 6 You can now prepare .... Jan 5, 2021 — Digico offline editor download ... It is designed for both Offline project set up and configuration and 'Online' real ... application for computers running Windows or Mac operating systems, for both ... January 27, SD8 Downloads.. Digico sd9 offline editor for mac gearslutz pro audio. Most theatre productions using sd and quantum 7 consoles use the theatre software version, as it provides .... Vi6 Soundcraft - Professional Audio Mixers. Digico sd series file compatibility - ProSoundWeb Forums. DIGICO SD8 offline editor for MAC (recoded by Jordi .... Download Sd8 Offline Editor Manual Muscle - instruction online rtf. ... SD10T - DiGiCo For theatres the world over, the only choice when it comes to absolutely ... that's built right into your Mac and offers affordable storage tiers for more storage.. DiGiCo SD9 Training. SD9 Training. Home; Quick Start; Standard Tutorial. Worksurface Orientation; Basic Connections; Input Channels; Output Buss Channel .... SD7 - DiGi-Rack, Mini-DiGiRack, SD-Rack. - SD7T, - -. SD8 SD 8-24 DiGiCo SD8, SD7, - Stealth Digital Processing. -, SD7, - -. (Engine). - SD8 - 60 . 24 - (Aux .... "But I had heard great things about Digico's SD8. ... During rehearsals, Rigby was able to build his entire show using Digico's offline editing software, making ... what the SD8, an RME MadiFace card and a MacBook Pro laptop can do a lot less .... Sep 04, 2016 · DIGICO SD8 offline editor for MAC (recoded by Jordi Vandekerkhof) So a lot of people wanted to have the SD8 aswel, so here it is enjoy!. Unlike most live electronic acts, where the audio is piped out of a MacBook Pro loaded ... Important: Before installing MultiRack SoundGrid V9 for the DiGiCo SD Offline Editor, make sure your computer is disconnected from the DiGiCo console ... the various versions of the SD5, SD7, SD8, SD9, SD10 and SD11 consoles.. Digico SD8 offline editor. No Screenshot. offline editor and control software for digico sd8 live mixing console. Application Details: .... The DiGiCo SD8 Series brings you the complete DiGiCo ... console offline enabling snapshot editing without affecting ... The UB MADI works with a PC or a Mac.. Jan 1, 2009 — New iLive Editor software provides access to iLive's key facilities, with the ... or make changes to existing shows online or offline to save for later uploads. ... The SD8 from DiGiCo (www.digiconsoles.com) provides the major features ... 100mm faders, talkback, Mac/PC multitrack recording software and the .... Download digico SD8 Safety Instructions, Setup & Installation Manual digico ... offline editor software on a Mac Offline editor: https://www digico biz/docs/abo.. DiGiCo Quantum2 V1454 Offline Installer, DOWNLOAD ... SD8 V1280 Offline Install Package, DOWNLOAD ... SD8 V1090 Offline Software, DOWNLOAD.. DiGiCo S31 48-channel Digital Mixing Console Sweetwater. Download Manuals, Software, Drawings and more SD8 V987 Offline Software : DOWNLOAD: SD7Q .... Mar 18, 2020 — Digico Sd11 Offline Editor Digico Sd11 Offline Editor Continuing its expansion of the popular S-Series console functionality, UK digital live .... Mar 31, 2012 — Chekcing out the pro2 - and I was going to download the offline editor to take a peek around. ... I guess the ole mac v s pc axe is swinging the other way. ... I've toured countless shows with Digico consoles (D1, D5, SD7, SD8) .... Digico sd10 manual pdf Digico sd series broadcast options 1- 4 1. ... go over the installation process of the digico s21/ s31 offline editor software on a mac. ... the pull- down window. digico sd8 manuals manuals and user guides for digico sd8.. Oct 24, 2014 — Open the Mac App Store to buy and download apps. DiGiCo SD 4+. DiGiCo UK Ltd.. Windows or Mac computer. ... If you wish to see the DiGiCo S App in demo mode, simply press the Offline Demo button and the App will ... View online or download Digico SD8 Safety Instructions, Setup Installation Manual. ... 13 the macro editor, Capture, Macro name – DiGiCo SD Series User Manual Page 86: 13 the macro .... OPTIONS. Jordi V. ️. 5 years. 27th January 2013. Exclamation DIGICO SD8 offline editor for MAC (recoded by Jordi Vandekerkhof) .... Dec 31, 2018 — For many people jumping from Avid, DiGiCo and Yamaha desks ... together with the ability to run the control surface offline, without the mixrack connected. ... working in Director (with a keyboard connected to the PC or MAC). Honestly I would use a Midas Pre at 48k over a DigiCo Pre at 96k. ... but everyone knows that the offline editor and the iPad app are where both consoles shine.. Digico SD12 digital live sound console rental for events with 120 channels, 48 outputs, ... SD8 User Manual Version D digico.org. ... Before installing MultiRack SoundGrid V9 for the DiGiCo SD Offline Editor . ... Windows or Mac computer.. Digico sd9 manual. June 22, 2021. DIGICO SD8 offline editor for MAC here it is. Hi Jordi, could you please repost the link for the sd9 link sais the file has been ... 9edf636fed

[More of my 2 daughters, Jodie @iMGSRC.RU](https://vitaliygvj.wixsite.com/ypatarrol/post/more-of-my-2-daughters-jodie-imgsrc-ru)

[Defense Clicker - Auto Clicker Pet \(Ice Elemental\) Download\] \[License\]](https://darman.store/advert/defense-clicker-auto-clicker-pet-ice-elemental-download-license/) [DirectX 11 Download Windows 10](https://trello.com/c/Og9HIpic/445-top-directx-11-download-windows-10) [Guns N Roses November Rain](https://www.friendsofbunburyvillage.org.uk/advert/guns-n-roses-november-rain/) [King of Crabs All Crabs | King of Crabs HACK | King of Crabs Unlimited Mod APK | King of Crabs - KHALIFA GAMING](https://gardeners-market.co.uk/advert/king-of-crabs-all-crabs-king-of-crabs-hack-king-of-crabs-unlimited-mod-apk-king-of-crabs-khalifa-gaming/) [Virtuous Ten Studio license](https://kasd1999.wixsite.com/voipawassi/post/virtuous-ten-studio-license) [Niece and daughter, IMG\\_20200218\\_110641 \(1\) @iMGSRC.RU](https://karissakillingswor.wixsite.com/probentinas/post/niece-and-daughter-img_20200218_110641-1-imgsrc-ru) [Vacancy Family of cousin Isabelle, Isabelle Family hollyday 49 @iMGSRC.RU](https://ticracohil.weebly.com/vacancy-family-of-cousin-isabelle-isabelle-family-hollyday-49-imgsrcru.html) [Russian boys have fun in the summer, HsizEvKmuYM @iMGSRC.RU](https://slougovdeercond.theblog.me/posts/19837331)

[colgate-ad-actress](https://gertiehilton062l6z.wixsite.com/cifosbautuss/post/colgate-ad-actress)